### Department of Computer Science University of Cyprus

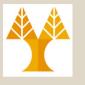

### **EPL646 – Advanced Topics in Databases**

### Lecture 13

NoSQL Databases: CouchDB II (Semi-structured JSON DB)

Chapter 20: Abiteboul et. Al.

+ http://guide.couchdb.org/

### **Demetris Zeinalipour**

http://www.cs.ucy.ac.cy/~dzeina/courses/epl646

## EPL646: Part B Distributed/Web/Cloud DBs/Dstores

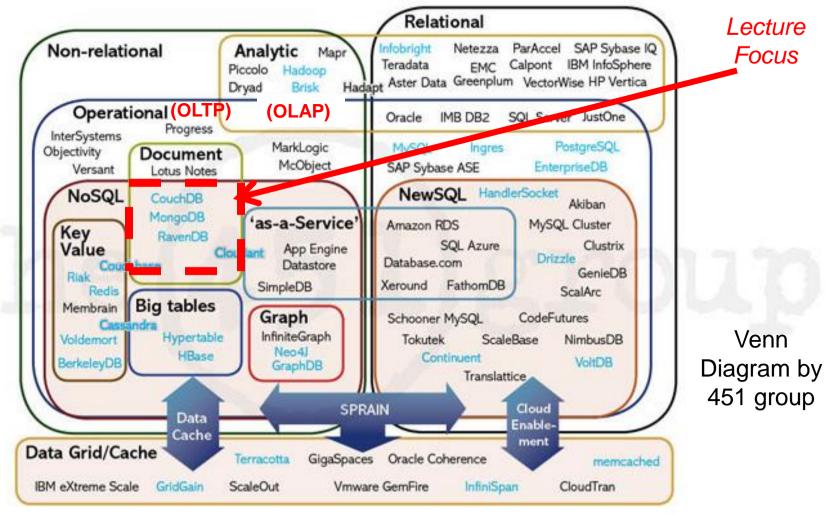

http://xeround.com/blog/2011/04/newsql-cloud-database-as-a-service

# Lecture Outline (Introduction to Semi-structured Data)

- Intro to Web2.0 & JSON Data Interchange Format
- JSON Key-Value Data Model
- CouchDB: A JSON Database (written in Erlang)
  - Using Command Line CURL/ Web-based FUTON
  - CouchDB Architecture (Btrees, Filesystem, Replication)
  - REST Principles
  - Creating DBs, Adding Docs, Updating Docs, Deleting Docs, \_ID and \_REV issues, Multi-Version CC (MVCC)
  - Querying Data with (Materialized) Views (Map-Reduce style in Javascript)
  - Replication and Scalability Issues

#### CouchDB REST Interface

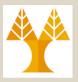

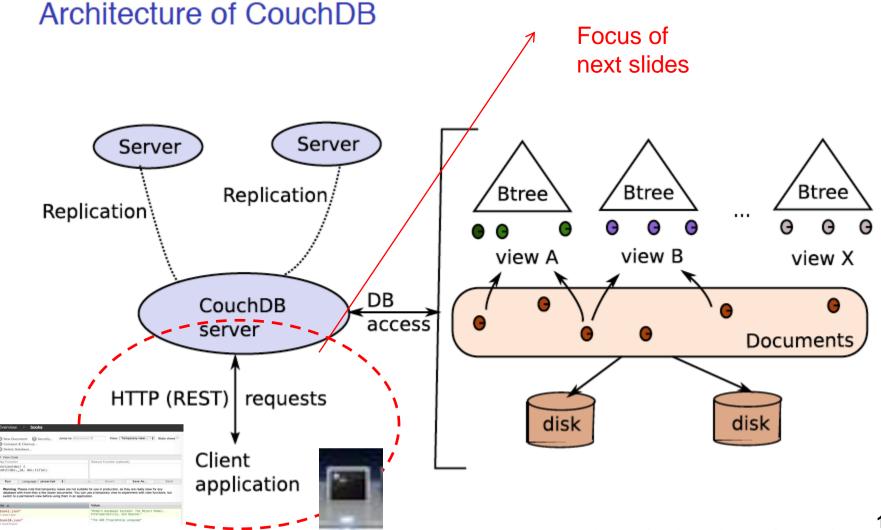

### **REST Principles**

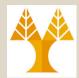

#### Aparté: REST principles

Roy Fielding (Univ. of Calif, Irvine PhD)
Founder of Apache HTTP Project
HTTP 1.0 (RFC1945) w/ Berners-Lee
HTTP 1.1 (RFC2616) w/ others

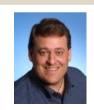

URN

name

URI

URL

location

A Web-service dialect that enables exchanges of HTTP messages to access, create, and manage resources.

protocol as follows:

**GET** retrieves the resource referenced by the URI.

**PUT** creates the resource at the given URI.

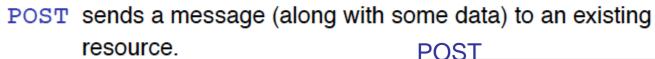

DELETE deletes the resource.

GET /test/demo\_form.asp?name1=value1&name2=value2

POST /test/demo\_form.asp HTTP/1.1
Host: w3schools.com
name1=value1&name2=value2

Very convenient in a Web environment: no need to use a client library – Documents can easily be incorporated in a Web interface.

### CouchDB: CREATE DB / INSERT (with CURL)

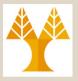

#### A short interactive session

**Curl: Client URL** Command Line Tool

Talk to the server: send an HTTP request, get a response.

```
$ curl -X GET http://mycouch.org
{"couchdb": "Welcome", "version": "1.0.1"}
Create a db = put a resource (the name suffices).
$ curl -X PUT http://mycouch.org/myDB
{"ok":true}
Create a document = put a resource in a db (give the JSON document in the
HTTP request).
$ curl -X PUT http://mycouch.org/myDB/myDoc \
             -d '{"key": "value"}'
{"ok":true, "id": "myDoc", "rev": "1-25eca"}
Get the document after its URI:
$ curl -X GET http://mycouch.org/myDB/myDoc
{"_id": "myDoc", "_rev": "1-25eca", "key": "value"}
Retrieve all tables (e.g., show tables; in MySQL)
$ curl -X GET http://127.0.0.1:5984/_all_dbs
["_replicator","_users","books","booksreplica","movies","twitter"]
```

### CouchDB: \_ID and \_REV

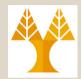

#### Document management in CouchDB

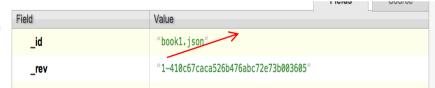

Each document has an id and a revision number.

Use: `uuidgen` to generate uniq ids during insert

UUID=128bit (32Hex digits) = 2.4x10^38 kevs

Each update to a document creates an new version, with the same \_id but a new revision number.

Validation functions can be assigned to a collection: any document inserted or updated must be validated by these functions (ad-hoc type-checking). *Like triggers...*Design documents are a special type of CouchDB document that contains application code.

A view is a new key-document collection, specified via MAPREDUCE.

(we will see views later)

Documents can be replicated in other CouchDB instances. (we will see replication later)

## CouchDB: BULK LOAD (with CURL)

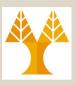

```
# Download the files from the web
#(or wget http://webdam.inria.fr/Jorge/files/jsonmovies.zip)
$ curl -0 http://webdam.inria.fr/Jorge/files/isonmovies.zip
# Unzip Movies
                                              # or assign unique IDs
$ unzip jsonmovies.zip
                                              $COUCHDB/movies/`uuidgen`
# List the files
$ ls -al | head
total 12480
                                 218 9 ??t 2011 book1.jsom
-rw-r--r-@ 1 dzeina staff
                                 222 9 ??t 2011 book10./son
-rw-r--r--@ 1 dzeina staff
                                 197 9 ??t
                                            2011 book100.json
-rw-r--r--@
              1 dzeina staff
# Bulk load using Bash
$ for i in `ls . `; do curl -X PUT $COUCHDB/movies/$i done
{"ok":true,"id":"book1.json","rev":"1-410c67caca526b476abc72e73b003605"}
{"ok":true,"id":"book10.json","rev":"1-d0cc2ae0ab3211314a65a5c5244df221"}
{"ok":true, "id": "book100.json", "rev": "1-2cfe83eea8cad920cfd66755ac78b46f"}
```

## CouchDB: UPDATE / DELETE (with CURL)

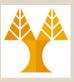

#### Updating data

Updating in COUCHDB = adding a new version.

COUCHDB applies a Multi-version concurrency control protocol which requires that you send the version that must be updated:

```
$ curl -X DELETE $COUCHADDRESS/movies/tsn?rev=2-26863
{"ok":true,"id":"tsn","rev":"3-48e92b"}
```

A new version has been created! (logical deletion).

# CouchDB: UPDATE / DELETE (MVCC Explained)

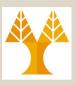

- Multi-Version CC (MVCC) uses timestamps or increasing IDs to achieve transactional consistency.
  - MVCC provides each user with a snapshot of the database
- The database holds multiple versions (e.g., t0, t1 for Obj1)

| Time | Object 1 | Object 2 |          |
|------|----------|----------|----------|
| t1   | "Hello"  | "Bar"    | Latest \ |
| t0   | "Foo"    | "Bar"    | •        |

- Assume that a T1 is a long-running READ xact started with state "t1"
- Also assume that T2 is a WRITE transaction that creates state "t2"

T1 continues to have access to the t1 state! (thus, the necessary ISOLATION)

| Time | Object 1 | Object 2  | Object 3  | _              |
|------|----------|-----------|-----------|----------------|
| t2   | "Hello"  | (deleted) | "Foo-Bar" | Latest Versior |
| t1   | "Hello"  | "Bar"     |           |                |
| tO   | "Foo"    | "Bar"     |           |                |

For **serializability / recoverability:** Multiversion Histories need to follow similar ideas to Basic TO (timestamp ordering) and Strict TO (TO w/ commits).

## CouchDB: UPDATE / DELETE (with CURL)

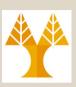

```
# UPDATE document "4C4F2E4C-E1AC-4C80-B90E-A9D0BCB638C8"
$ curl -X PUT $COUCHDB/googlebooks/4C4F2E4C-E1AC-4C80-B90E-
  A9D0BCB638C8?rev=1-1d974c2aadd42b0b8699678d61a0e4ff -d
  @potter.ison
{"ok":true,"id":"4C4F2E4C-E1AC-4C80-B90E-___
  A9D0BCB638C8", "rev" ("2-40d4b6bf3530e6af3a84904652ce9a8c")
# Now DELETE PRELAST version "rev=1-
  1d974c2aadd42b0b8699678d61a0e4ff"
$ curl -X DELETE $COUCHDB/googlebooks/4C4F2E4C-E1AC-4C80-B90E-
  A9D0BCB638C8?rev=1-1d974c2aadd42b0b8699678d61a0e4ff
{"error": "conflict", "reason": "Document update conflict."}
 DELETE LAST version "rev=2-40d4b6bf3530e6af3a84904652ce9a8c"
$ curl -X DELETE $COUCHDB/googlebooks/4C4F2E4C-E1AC-4C80-B90E-
  A9D0BCB638C8?rev=2-40d4b6bf3530e6af3a84904652ce9a8c
{"ok":true,"id":"4C4F2E4C-E1AC-4C80-B90E-
  A9D0BCB638C8", "rev": "3-a77d6120602b51cbf9b8663c1ee8f9e3"} 13-11
     EPL646: Advanced Topics in Databases - Demetris Zeinalipour (University of Cyprus)
```

## CouchDB: UPDATE / DELETE (Example)

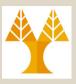

#### Syncing playlists between multiple Songbird clients

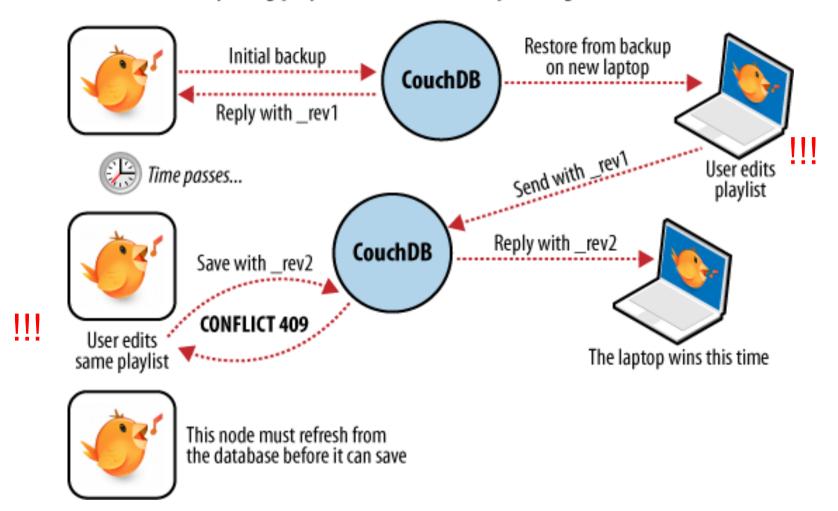

### CouchDB: SELECT QUERY (expressed as Javascript)

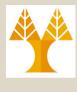

Processors

#### Views in CouchDB

A view is the result of a MAPREDUCE job = a list of (key, value) pairs.
+ Temporary View: executed on demand (e.g., through Futon) – good for development

- + Permanent (Materialized) Views: also called design documents, accessible through URI

Views are materialized and indexed on the key by a B+tree.

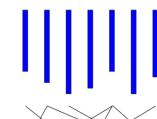

Communication

Computation

Synchronisation

A MAP function

we will study the Map-Reduce Programming Model i.e., founded or B (Bulk Synchronous Parallelism) more extensively in the next lect

```
function (doc)
   emit(doc.title, doc.director)
```

Similar to SQL SELECT fields

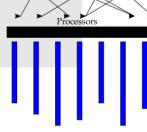

Local Computation

Communication

#### A REDUCE function

```
function (key, values) {
    return values.length;
```

Similar to SQL GROUP-BY AGGREGATES:

## CouchDB: A JSON Database (Architecture)

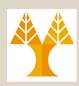

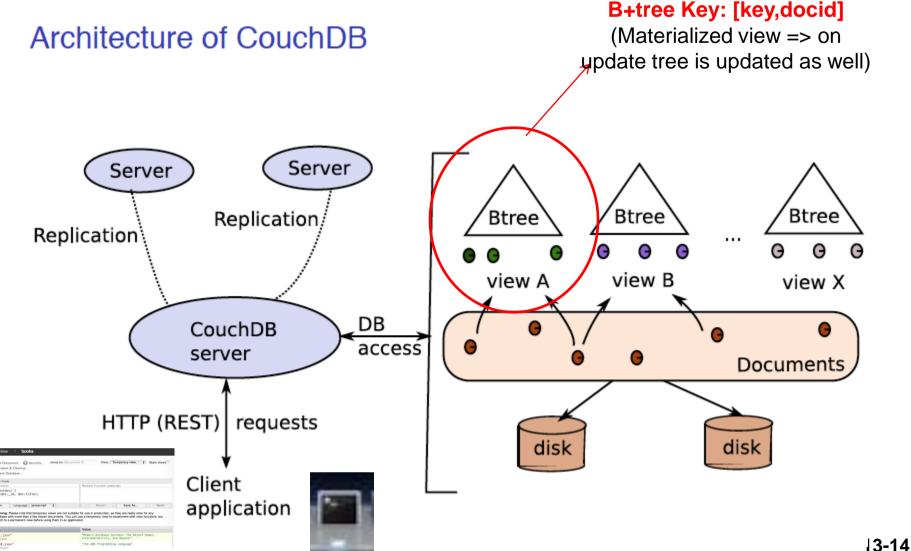

## CouchDB: Filesystem Layout (Datastores and Materialized Views)

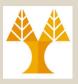

| ← → C ☆ ☐ file:///Users/dz | eina/Library/Applic | ation%20Support/Co | uchDB/var/lib/couch                                                            |                     |                                              |
|----------------------------|---------------------|--------------------|--------------------------------------------------------------------------------|---------------------|----------------------------------------------|
| NOME ⊕ CS                  | 🗋 035 📋 132         | <u>342</u> 371     | ← → C                                                                          | CouchDB/var/lib/cou | ichdb/.books_design/                         |
|                            |                     |                    | HOME                                                                           | 446 FP7/ICT         | PreS PIPS COLLADMIN                          |
|                            |                     |                    | Index of /Users/dzeina/L                                                       | ibrary              | /Application Si                              |
| Index of /Us               | erc/dz              | oina/I i           |                                                                                |                     |                                              |
| Inuca of / Cs              | CI S/ UZ            |                    |                                                                                | Size                | Date Modified                                |
|                            |                     |                    | [parent directory] 1fb02d640d642a6272bfa5334d2e3f42.view                       | 188 kB              | 10/29/12 11:18:59 AM                         |
|                            |                     |                    | 20ab140f1492382baf3aafbab426f2d7.view                                          | 56.1 kB             | 10/23/12 11:16:39 AM<br>10/23/12 4:12:14 PM  |
| Name                       | Size                | Dat                |                                                                                | 8.1 kB              | 10/29/12 11:19:29 AM                         |
|                            |                     | Dui                | 3b5f338a51e55052f5513da8a6bd64a8.view                                          | 216 kB              | 10/23/12 4:52:51 PM                          |
| [parent directory]         |                     |                    | 451385dfae51196393f2ceb3a2b780fa.view                                          | 4.1 kB              | 10/29/12 11:19:29 AM                         |
| .books_design/             |                     | 10/29/12 11        | 45b8fde80881d168a44595ff5cc90ea1.view                                          | 16.1 kB             | 10/29/12 11:48:33 AM                         |
| .books_design/             |                     |                    | C4 2 2 125 (225) (105 55 150 50 150)                                           | 4.1 kB              | 10/23/12 4:58:52 PM                          |
| .delete/                   |                     | 10/23/12           | 64a3e2d25cf3876b0fa55d78c50d7f0b.view<br>6ba736a20feacba97c220a4b7f3e02e3.view | 72.1 kB<br>132 kB   | 10/29/12 11:48:33 AM<br>10/29/12 11:45:02 AM |
|                            |                     |                    | 00a730a201eac0a97c220a40713e02e3.view                                          | 504 kB              | 10/23/12 11:43:02 AM<br>10/23/12 4:09:13 PM  |
| .movies_design/            |                     | 10/23/12           | 6fac50850cee7de2f185090669defd68.view                                          | 4.1 kB              | 10/23/12 11:21:22 PM                         |
| replicator.couch           | 4.1 kB              | 10/23/12 9         | 70419c9fa523e611895f53b01ac694e0.view                                          | 204 kB              | 10/23/12 4:59:53 PM                          |
| users.couch                | 4.1 kB              | 10/23/12 9         | 2:40:05 AM                                                                     |                     |                                              |
| books.couch                | 3.7 MB              | 10/29/12 11        | :41:48 AM                                                                      |                     |                                              |
| booksreplica.couch         | 764 kB              | 10/29/12 11        | :41:48 AM                                                                      |                     |                                              |
| movies.couch               | 4.1 kB              | 10/23/12           | 3:40:27 PM                                                                     |                     |                                              |
| twitter.couch              | 4.1 kB              | 10/23/12 10        | ):50:02 AM                                                                     |                     |                                              |

# Lecture Outline (Introduction to Semi-structured Data)

SQL: SELECT \* FROM Books;

```
function(doc) {
   emit(null, doc);
}
```

```
Value
Key A
null
                                                      { id: "book1.ison", rev: "1-
                                                      410c67caca526b476abc72e73b003605". type: "Book"
ID: book1.json
                                                      title: "Modern Database Systems: The Object Model.
                                                      Interoperability, and Beyond.", year: "1995",
                                                      publisher: "ACM Press and Addison-Wesley",
                                                      authors: [], source: "DBLP"}
nul1
                                                      { id: "book10.ison". rev: "1-
                                                      d0cc2ae0ab3211314a65a5c5244df221", type: "Book",
ID: book10.ison
                                                      title: "The AWK Programming Language", year:
                                                      "1988", publisher: "Addison-Wesley", authors:
                                                     ["Alfred V. Aho", "Brian W. Kernighan", "Peter J.
```

SQL: SELECT pub FROM Books;

\_ID always part of answer in Futon \_\_(but not\_REV)

```
function(doc) {
   emit(doc._id, doc.publisher);
}
```

```
Key
Value

"book1.json"
"ACM Press and Addison-Wesley"

"book1.json"
"Addison-Wesley"

ID: book10.json
"Addison-Wesley"
```

SQL: SELECT pub, typ FROM Books

EPL646: Advanced Topics in Databases - Demetris Zeinalipour (University of Cyprus)

## CouchDB: SELECT QUERY (with FUTON)

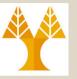

SQL Equivalent: SELECT B.title FROM Books B;

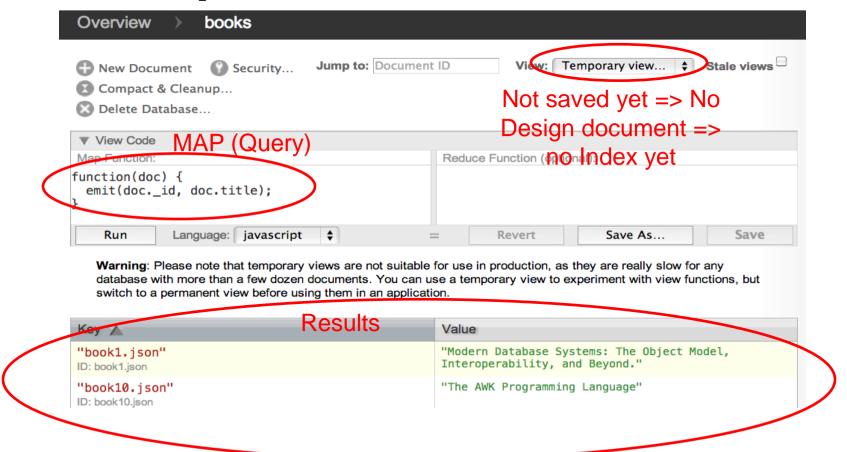

## CouchDB: SELECT-WHERE QUERY (with FUTON)

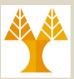

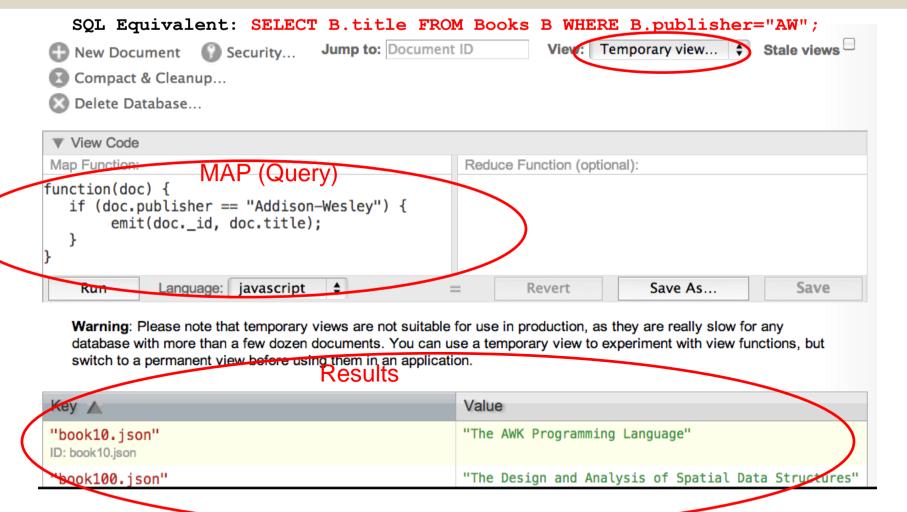

### CouchDB: Array Object Iteration (with FUTON)

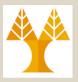

### Map Function

```
function(doc) {
   for (i in doc.authors) {
     author = doc.authors[i];
     emit(doc._id, author);
   }
}
```

Check "View Cookbook for SQL Jockeys" for more! http://guide.couchdb.org/editions/1/en/cookbook.html

#### Results

| Key ▲                            | Grouping: exact \$ | Value                 |
|----------------------------------|--------------------|-----------------------|
| "book10.json"<br>ID: book10.json |                    | "Alfred V. Aho"       |
| "book10.json"<br>ID: book10.json |                    | "Brian W. Kernighan"  |
| "book10.json"<br>ID: book10.json |                    | "Peter J. Weinberger" |

13-19

### CouchDB: UNIQUE Keys (with FUTON)

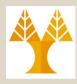

If we want to make sure that a certain column is unique in the database, e.g., UNIQUE KEY(column), we just make that column to become the id:

\_id = uniquecolumn curl -X PUT \$COUCHDB/movies/uniquecolumn -d \@file.json

#### Pitfalls:

- Uniqueness can be guaranteed only per node
- In single node: No problem!
- In master-master or master-slave replication (seen later), CouchDB will allow two identical IDs to be written to two different nodes.
  - On replication, CouchDB will detect a conflict and flag the document accordingly. 646: Advanced Topics in Databases - Demetris Zeinalipour (University of Cyprus)

## CouchDB: Array Object Iteration (with FUTON + CURL)

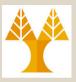

#### Accessing views

Here is a view (without reduce function).

Array object iterator

```
function(doc)
{
    for (i in doc.actors) {
        actor = doc.actors[i];
        emit({"fn": actor.first_name, "ln": actor.last_name},
        }
        key
}
```

Save it in the design document named examples, and name the view actors. The view can be queried with:

## CouchDB: Design Documents (Apps are Documents!)

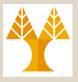

**A Design document** is a CouchDB document with an id that begins with \_design/. These documents store the materialized view code + other code (e.g., for tranforming data to HTML, etc.)

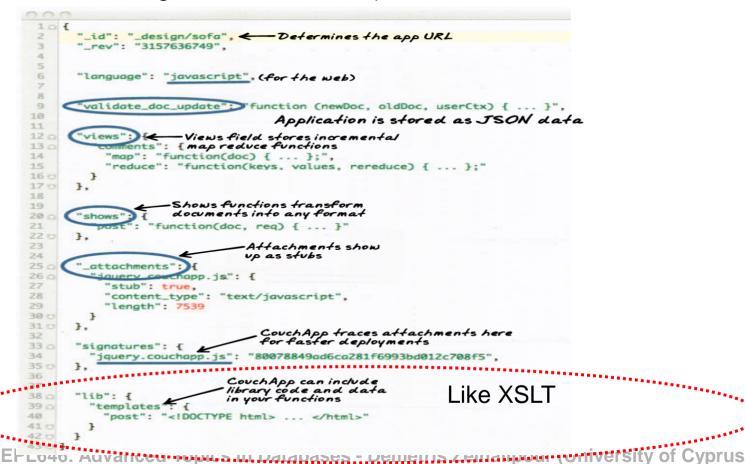

## CouchDB: Design Documents (Apps are Documents!)

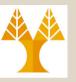

#### CouchDB Design Documents can lead to "Standalone Web Apps"

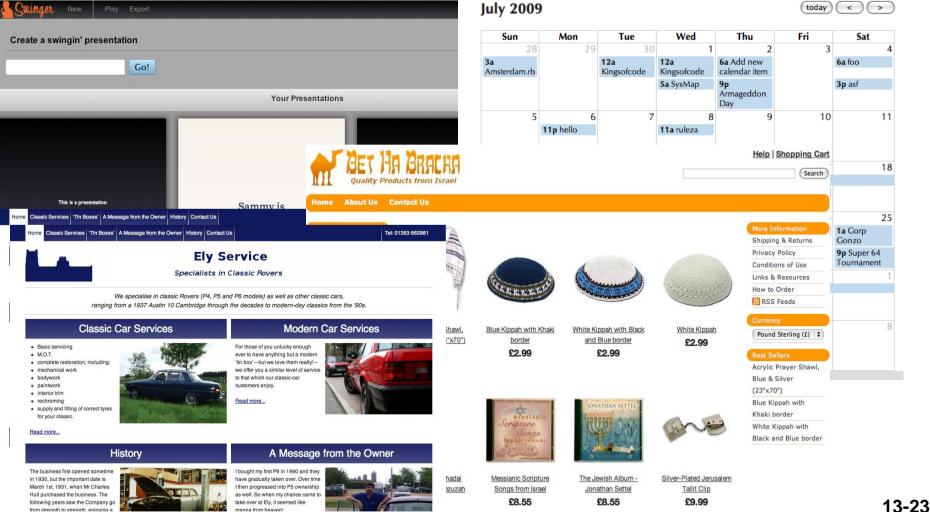

### CouchDB: Querying Materialized Views 🚴 (with FUTON)

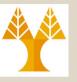

Querying views (Permanent | Materialzed)

A view is a B+tree index So:

```
function (doc)
  emit(doc.genre, doc.title);
```

is equivalent to

```
create index on movies (genre);
```

Recall the B+trees support key and range queries:

```
$ curl $IP/movies/ design/examples/ view/genre?key=\"Drama\"
{"total rows":5, "offset":2, "rows":[
{"id":"9163", "key":"Drama", "value": "Marie Antoinette"},
{"id":"bed7", "key":"Drama", "value": "The Social network"}
] }
```

For range queries, send the two parameters startkey and endkey. (next slide) **EPL646: Advanced Topics in Databases - Demetris Zeinalipour (University of Cyprus)** 

## CouchDB: Range Queries (with CURL)

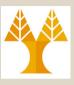

#### CURL Command

```
curl -X GET
http://127.0.0.1:5984/books/_design/authors/_view/autho
rs?startkey=\"book980.json\"&endkey=\"books998.json\"
```

### Results View count

#### First result occurence

```
$ {"total_rows":1893,"offset":1871,"rows":[
{"id":"book980.json","key":"book980.json","value":"A. J. Kfoury"},
{"id":"book980.json","key":"book980.json","value":"Michael A. Arbib"},
{"id":"book980.json","key":"book980.json","value":"Robert N. Moll"},
{"id":"book981.json","key":"book981.json","value":"Peter D. Mosses"},
{"id":"book982.json","key":"book982.json","value":"Anne Mulkers"},
{"id":"book983.json","key":"book983.json","value":"ller"},
{"id":"book984.json","key":"book984.json","value":"ller"},
```

## CouchDB Querying with Aggregation (Map & Reduce)

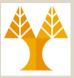

90% of queries will be MAP queries.

REDUCE allows us to carry out aggregation on a given field.

SQL: SELECT key, sum(key) FROM Books GROUP BY key

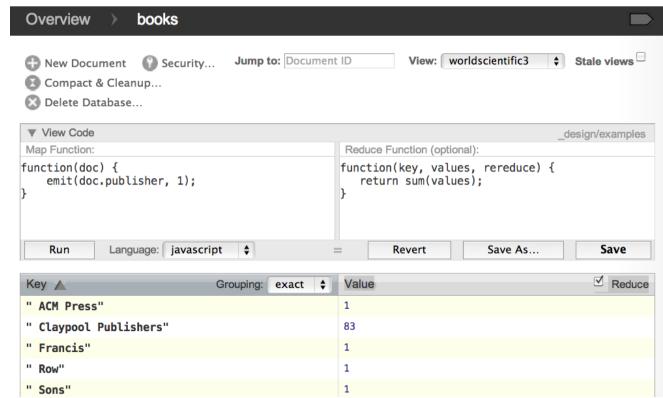

### Complex Map & Reduce

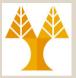

### For a real app we could envision much more complex queries.

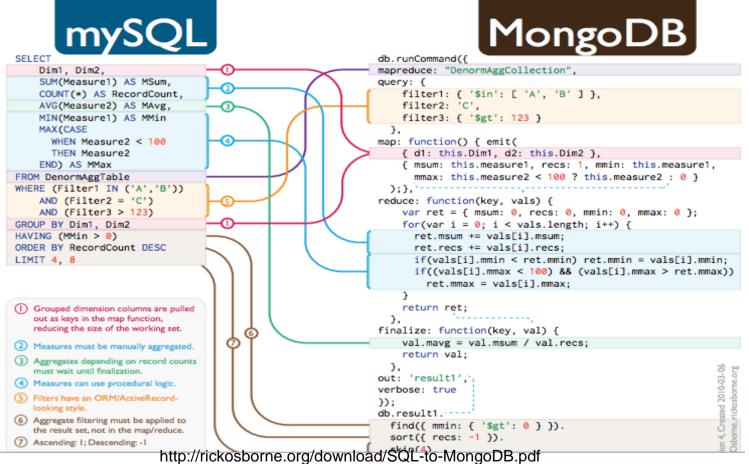

### CouchDB Replication

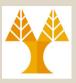

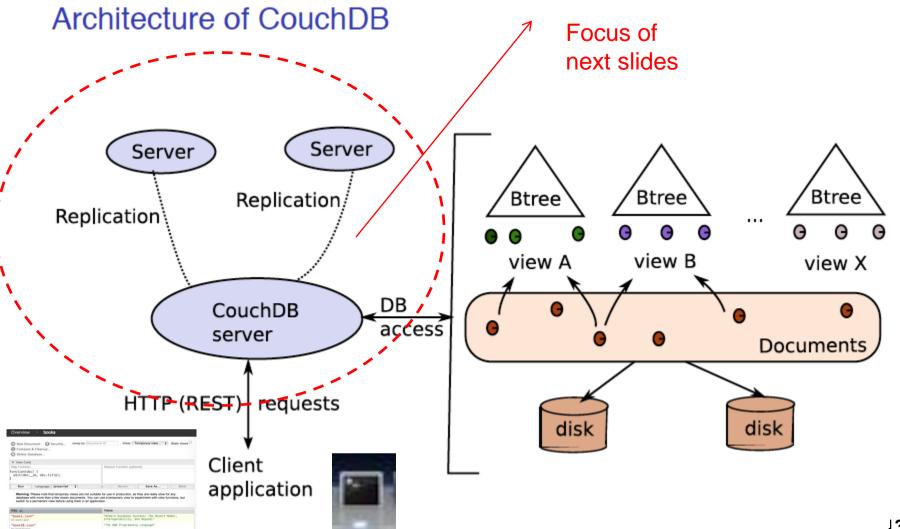

## CouchDB One-way/Symmetric Replication (with CURI)

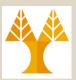

#### The replication primitive

COUCHDB supports natively one-way replication from one instance to another.

That's all: any change in movies is automatically reported in backup.

Two way replication can be achieved by executing the inverse statement as well.

## CouchDB One-way/Symmetric Replication (with CURL)

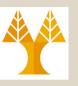

| Overview > Replicator                                                     |                                                                                   |                                                     |
|---------------------------------------------------------------------------|-----------------------------------------------------------------------------------|-----------------------------------------------------|
| Replicate changes from:  O Local Database: books Remote database: http:// | to:  Local database: books-backup  Remote database: http://  Continuous Replicate | CouchD                                              |
| No replication                                                            |                                                                                   | Tools<br>Overview                                   |
|                                                                           |                                                                                   | Configuration Replicator Status Verify Installation |

## CouchDB Distribution (Concepts)

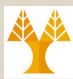

#### Distribution strategies

Combine a proxy that distributes requests, with the replication feature of

COUCHDB.

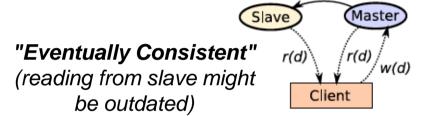

a - Master-slave arch.

asvnchronous

replication

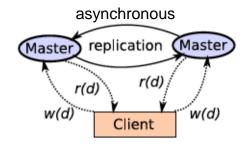

"Conflict Management is Necessary "

b - Master-master arch.

```
function(doc) {
    if (doc._conflicts) {
       emit(doc._conflicts, null);
    }
}
```

### CouchDB Security

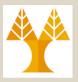

- CouchDB allows any request to be made by anyone (i.e., by default admin).
  - By default, CouchDB will listen only on your loopback network interface (127.0.0.1 or localhost) and thus only you will be able to make requests to CouchDB, nobody else.
- If you don't like that, you can create specific admin users with a username and password as their credentials.
- You could also add validation functions to your design documents that will make sure that the right people make the right changes.
- Securing CouchDB is outside the scope of this lecture... The same applies to web programming with CouchDB.